## **Client-Side Networking** CSE 333 Autumn 2019

**Instructor:** Hannah C. Tang

#### **Teaching Assistants:**

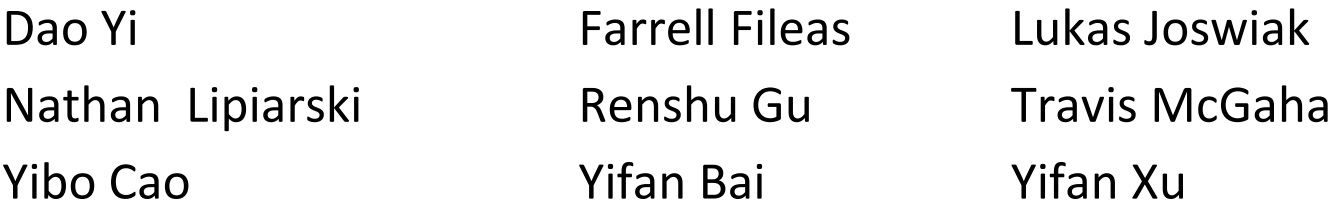

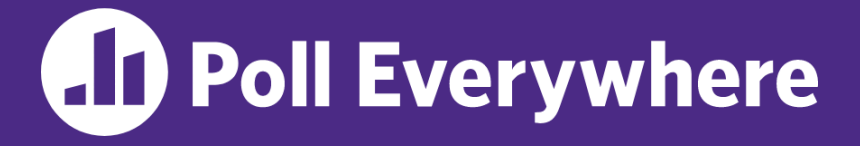

**pollev.com/cse333**

# **About how long did Homework 3 take?**

- **A. 0-12 Hours**
- **B. 13-18 Hours**
- **C. 19-24 Hours**
- **D. 25-30 Hours**
- **E. 31+ Hours**
- **F. I didn't finish / I prefer not to say**

# **Administrivia**

- ❖ Exercise 15 due Monday
- ❖ Canvas updated with late days and HW1 + HW2 grades
	- Let Hannah know if you can't access
- $\div$  HW3:
	- Extra OH tonight! 4-6pm  $\omega$  4<sup>th</sup> floor breakout
	- 1 late day = 8:59pm tonight; 2 late days = 8:59pm on *Sunday*
- ❖ HW4 posted and files will be pushed to repos today
	- Due last Thursday of the quarter (12/5)
	- Only 1 late day allowed for HW4 (hard deadline of 12/6)

- ❖ Client-side Networking
	- Step 1: Figure out the IP/Port
		- What is a Network Address?
		- Data structures for address information
		- DNS (Domain Name System): finding IP addresses
	- Step 2: Create a Socket
	- Step 3: Connect the Socket
	- Step 4: **read**() and **write**() Data
	- Step 5: Close the Socket
- ❖ HW4 demo

# **Step 2: Creating a Socket**

- \* int socket(int domain, int type, int protocol);
	- Creating a socket doesn't bind it to a local address or port yet
	- $\blacksquare$  Returns file descriptor or  $-1$  on error

socket.cc

```
#include <arpa/inet.h>
#include <stdlib.h>
#include <string.h>
#include <unistd.h>
#include <iostream>
int main(int argc, char **argv) {
  int socket fd = socket(AF INET, SOCK STREAM, 0);
  if (socket fd == -1) {
     std::cerr << strerror(errno) << std::endl;
     return EXIT_FAILURE;
  }
  close(socket_fd);
  return EXIT_SUCCESS;
}
```
- ❖ Client-side Networking
	- Step 1: Figure out the IP/Port
		- What is a Network Address?
		- Data structures for address information
		- DNS (Domain Name System): finding IP addresses
	- Step 2: Create a Socket
	- **Step 3: Connect the Socket**
	- Step 4: **read**() and **write**() Data
	- Step 5: Close the Socket
- ❖ HW4 demo

# **Step 3: Connect to the Server**

- ❖ The **connect**() system call establishes a connection to a remote host
	- int **connect**(int sockfd, const struct sockaddr \*addr, socklen t addrlen);
		- sockfd: Socket file description from Step 2
		- addr and addrlen: Usually from one of the address structures returned by getaddrinfo in Step 1 (DNS lookup)
		- Returns **0** on success and **-1** on error

#### ❖ **connect**() may take some time to return

- It is a *blocking* call by default
- The network stack within the OS will communicate with the remote host to establish a TCP connection to it
	- This involves ~2 *round trips* across the network

# **Connect Example**

### ❖ See connect.cc

```
// Get an appropriate sockaddr structure.
struct sockaddr storage addr;
size t addrlen;
LookupName(argv[1], port, &addr, &addrlen);
// Create the socket.
int socket fd = socket(addr.ss family, SOCK STREAM, 0);
if (socket fd == -1) {
  cerr << "socket() failed: " << strerror(errno) << endl;
 return EXIT_FAILURE;
}
// Connect the socket to the remote host.
int res = connect(socket_fd,
                  reinterpret_cast<sockaddr*>(&addr),
                  addrlen);
if (res == -1) {
  cerr << "connect() failed: " << strerror(errno) << endl;
}
```
- ❖ Client-side Networking
	- Step 1: Figure out the IP/Port
		- What is a Network Address?
		- Data structures for address information
		- DNS (Domain Name System): finding IP addresses
	- Step 2: Create a Socket
	- Step 3: Connect the Socket
	- **Step 4: read() and write() Data**
	- Step 5: Close the Socket
- ❖ HW4 demo

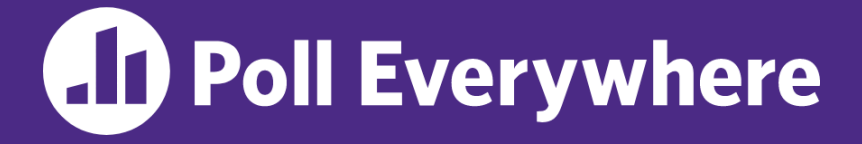

**pollev.com/cse333**

read

- ❖ How do we *error check* **read**() and **write**()?
- **A. ferror() B.** Return value less than expected EINTR ==expected other **C. Return value of 0 or NULL** Failure Shopess
- **D. Return value of -1**
- **E. I'm not sure…**

Lexpected

# **Step 4: read()**

- ❖ If there is data that has already been received by the network stack, then read will return immediately with it
	- **read**() might return with *less* data than you asked for
- ❖ If there is no data waiting for you, by default **read**() will *block* until something arrives
	- How might this cause *deadlock*?
	- Can **read**() return 0?

# **Step 4: write()**

- ❖ **write**() queues your data in a send buffer in the OS and then returns
	- The OS transmits the data over the network in the background
	- When **write** () returns, the receiver probably has not yet received the data!
- ❖ If there is no more space left in the send buffer, by default **write**() will *block*

# **Read/Write Example**

❖ See receivesend.cc

```
while (1) {
  int wres = write(socket fd, readbuf, res);
  if (wres == 0) {
    cerr << "socket closed prematurely" << endl;
    close(socket_fd);
   return EXIT_FAILURE;
  }
  if (wres == -1) {
    if (errno == EINTR)
    continue;
    cerr << "socket write failure: " << strerror(errno) << endl;
    close(socket_fd);
    return EXIT_FAILURE;
  }
 break;
}
```
- ❖ Client-side Networking
	- Step 1: Figure out the IP/Port
		- What is a Network Address?
		- Data structures for address information
		- DNS (Domain Name System): finding IP addresses
	- Step 2: Create a Socket
	- Step 3: Connect the Socket
	- Step 4: **read**() and **write**() Data
	- Step 5: Close the Socket
- ❖ HW4 demo

# **Step 5: close()**

#### ❖ int **close**(int fd);

- Nothing special here  $-$  it's the same function as with file I/O
- Shuts down the socket and frees resources and file descriptors associated with it on both ends of the connection

- ❖ Client-side Networking
	- Roadmap
	- Step 1: Figure out the IP/Port
		- What is a Network Address?
		- Data structures for address information
		- DNS (Domain Name System): finding IP addresses
	- Step 2: Create a Socket
	- Step 3: Connect the Socket
	- Step 4: **read**() and **write**() Data
	- Step 5: Close the Socket

### ❖ **HW4 demo**

## **hw4 demo**

- ❖ Multithreaded Web Server (333gle)
	- Don't worry multithreading has mostly been written for you
	- ./http333d <port> <static files> <indices+>
	- Some security bugs to fix, too

## **Extra Exercise #1**

- ❖ Write a program that:
	- $\blacksquare$  Reads DNS names, one per line, from  $\text{stdin}$
	- **The Translates each name to one or more IP addresses**
	- **Prints out each IP address to stdout, one per line**